Impdp Import To [Different](http://thedocs2015.ozracingcorp.com/go.php?q=Impdp Import To Different Schema) Schema >[>>>CLICK](http://thedocs2015.ozracingcorp.com/go.php?q=Impdp Import To Different Schema) HERE<<<

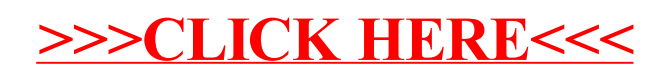